**加股票信息-股识吧**

 $AA = MA(C, 24)$ BETWEEN(C AA\*1.03 AA\*0.97)

 $ctrl + z$ 

alt+Z

Ait $+Z$ 

1.  $2\frac{2}{3}$  k  $3 \times 3$ 

..... &nbsp

&nbsp

 $AA = MA(C, 24)$ BETWEEN(C AA\*1.03 AA\*0.97)

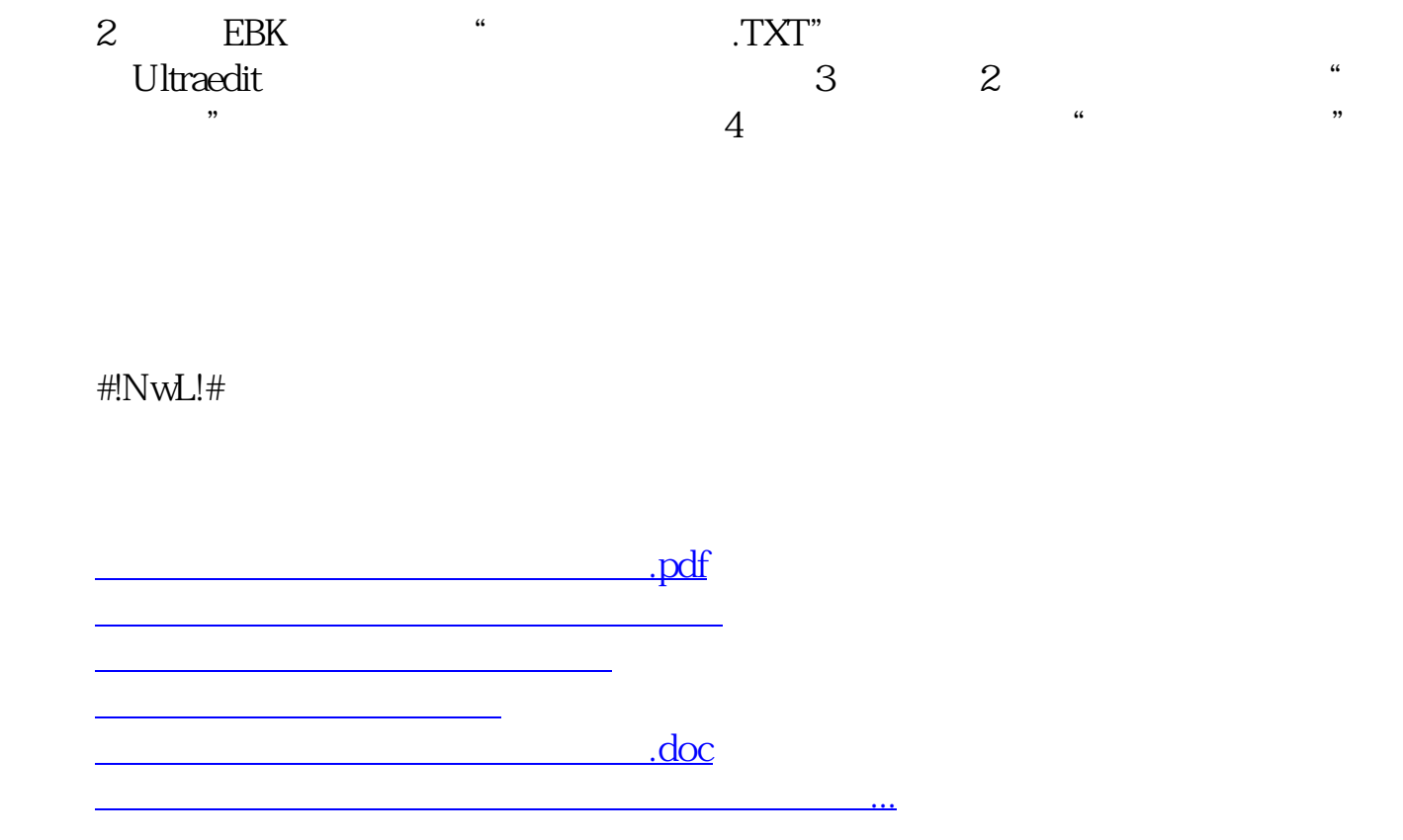

<https://www.gupiaozhishiba.com/article/41680852.html>